Документ подписан прос<u>той электронной подписью</u><br>Информация о владовосхдарственное аккредитованное не<mark>коммерческое частное образовательное</mark> **учреждение высшего образования «Академия маркетинга и социально-информационных технологий – ИМСИТ» (г. Краснодар)** 4237c7ccb9b9e111bbaf1f4fcda9201d015c4dbaa12**\$#AH7\QX\BQAkaдемия ИМСИТ)** Информация о владельце: ФИО: Агабекян Раиса Левоновна Должность: ректор Дата подписания: 01.02.2024 15:51:21 Уникальный программный ключ:

УТВЕРЖДАЮ

Проректор по учебной работе, доцент

\_\_\_\_\_\_\_\_\_\_\_\_\_\_Н.И. Севрюгина

17 апреля 2023 г.

# **ПРЕДМЕТНО-СОДЕРЖАТЕЛЬНЫЙ МОДУЛЬ Культура делового письма (английский язык) Б1.В.01.ДЭ.05.02**

рабочая программа дисциплины (модуля)

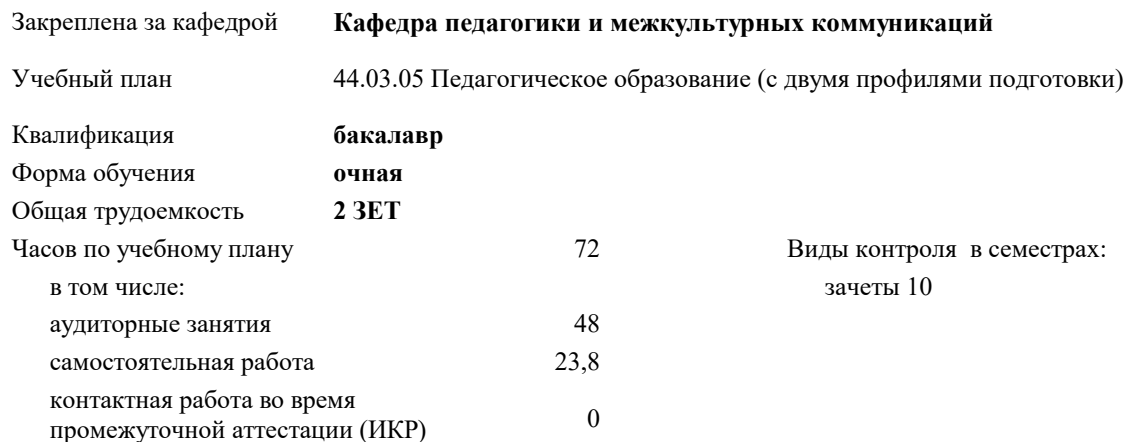

### **Распределение часов дисциплины по семестрам**

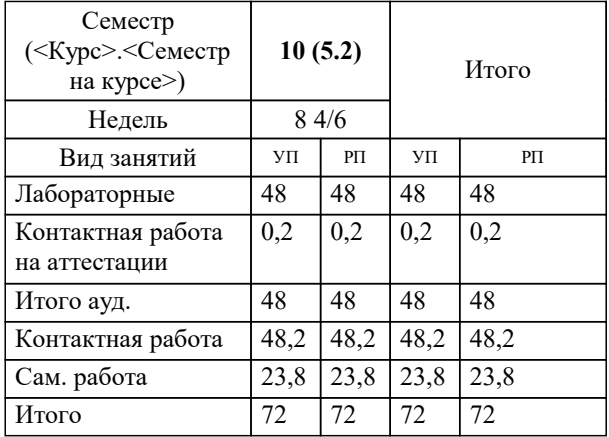

Программу составил(и): *ксоцн, доцент, Севрюгина Н.И.*

Рецензент(ы): *кпн, ст.преподаватель, Репина М.В.;зам.директора СОШ № 89, Егорова О.Б.*

**Культура делового письма (английский язык)** Рабочая программа дисциплины

разработана в соответствии с ФГОС ВО:

Федеральный государственный образовательный стандарт высшего образования - бакалавриат по направлению подготовки 44.03.05 Педагогическое образование (с двумя профилями подготовки) (приказ Минобрнауки России от 22.02.2018 г. № 125)

44.03.05 Педагогическое образование (с двумя профилями подготовки) составлена на основании учебного плана: утвержденного учёным советом вуза от 17.04.2023 протокол № 9.

**Кафедра педагогики и межкультурных коммуникаций** Рабочая программа одобрена на заседании кафедры

Протокол от 22.03.2023 г. № 6

Зав. кафедрой Прилепский В.В

Согласовано с представителями работодателей на заседании НМС, протокол №9 от 17 апреля 2023 г.

Председатель НМС проф. Павелко Н.Н.

## **1. ЦЕЛИ ОСВОЕНИЯ ДИСЦИПЛИНЫ (МОДУЛЯ)**

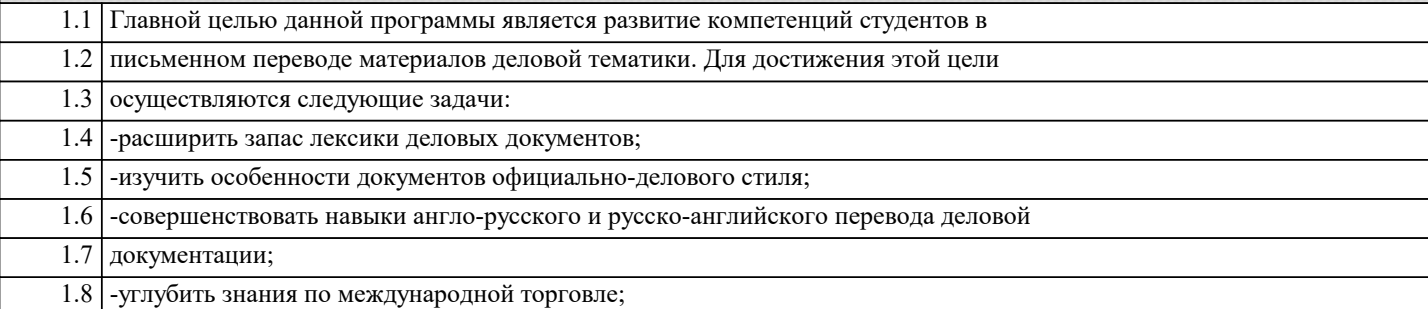

Задачи: научить студентов основам

официальной переписки в английском языке. Создать у обучаемых необходимую для профессиональной деятельности коммуникативную компетенцию в сфере делового общения, в частности деловой переписки. Сформировать у обучаемых умение переводить и составлять различные виды корреспонденции в области экономики, внешней торговли и финансовой деятельности. Способствовать расширению и систематизации знаний, касающихся международных коммерческих операций.

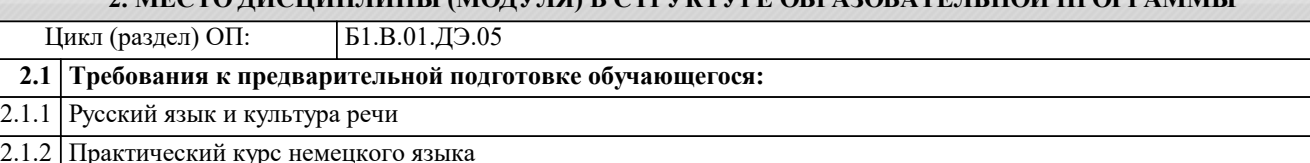

**2. МЕСТО ДИСЦИПЛИНЫ (МОДУЛЯ) В СТРУКТУРЕ ОБРАЗОВАТЕЛЬНОЙ ПРОГРАММЫ**

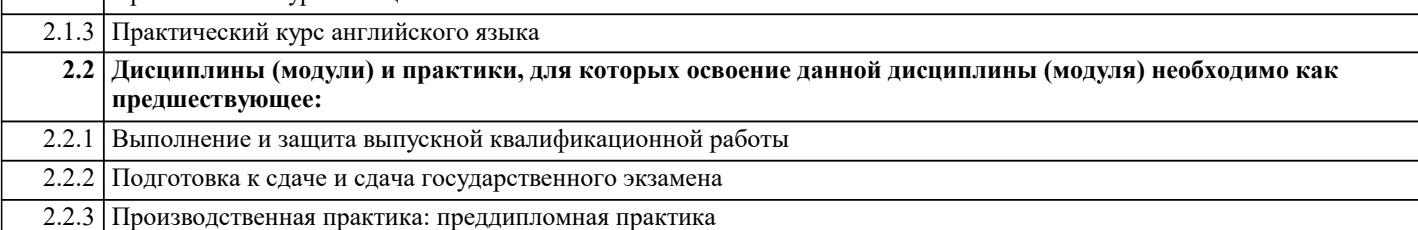

#### **3. ФОРМИРУЕМЫЕ КОМПЕТЕНЦИИ, ИНДИКАТОРЫ ИХ ДОСТИЖЕНИЯ и планируемые результаты обучения**

**УК-4: Способен осуществлять деловую коммуникацию в устной и письменной формах на государственном языке Российской Федерации и иностранном(ых) языке(ах)**

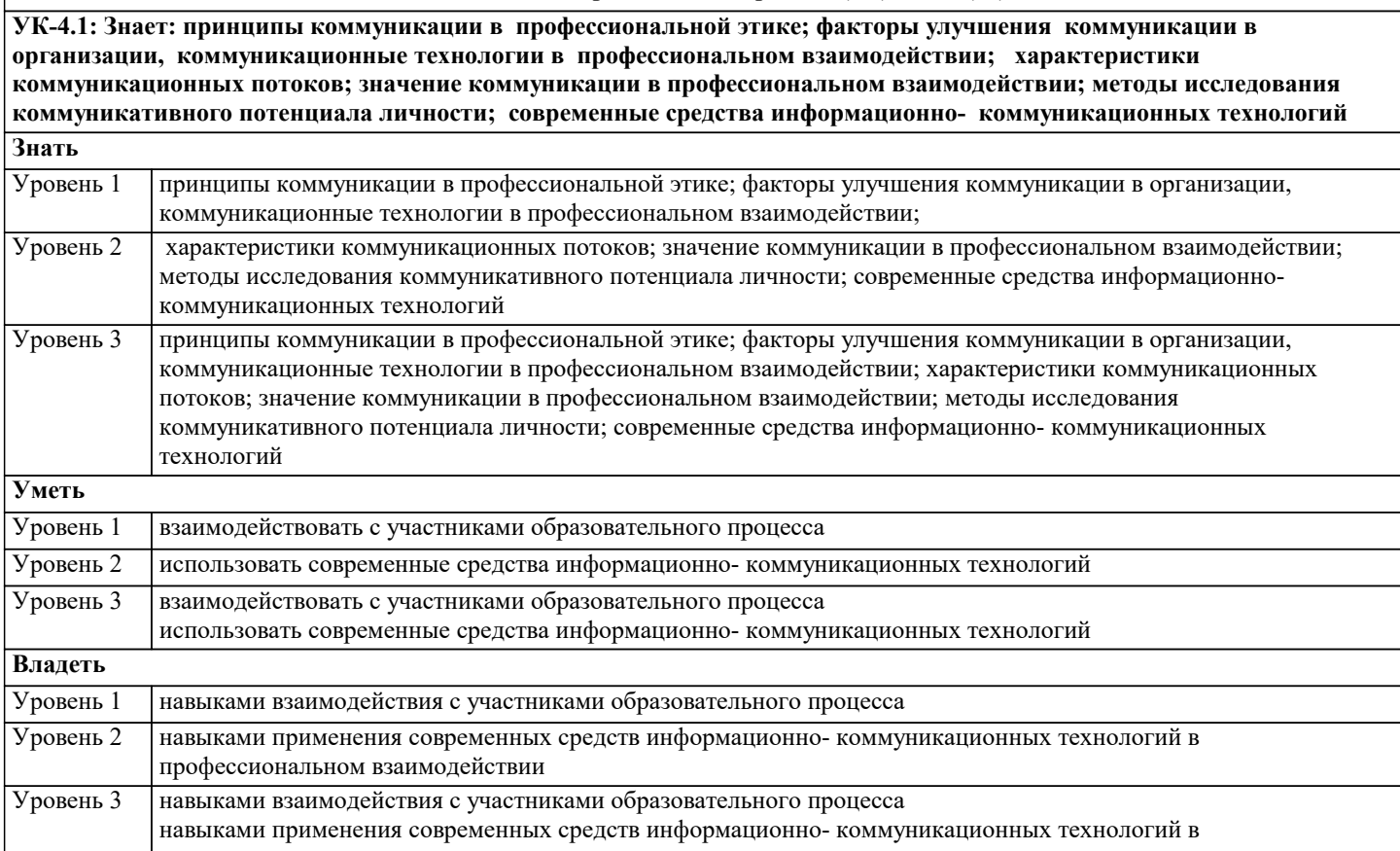

УК-4.2: Умеет: создавать на русском и иностранном языке письменные тексты научного и официально-делового

стилей речи по профессиональным вопросам; исследовать прохождение информации по управленческим коммуникациям; определять внутренние коммуникации в организации; производить редакторскую и корректорскую правку текстов научного и официально-делового стилей речи на русском и иностранном языке; владеть принципами формирования системы коммуникации; анализировать систему коммуникационных связей в | организации

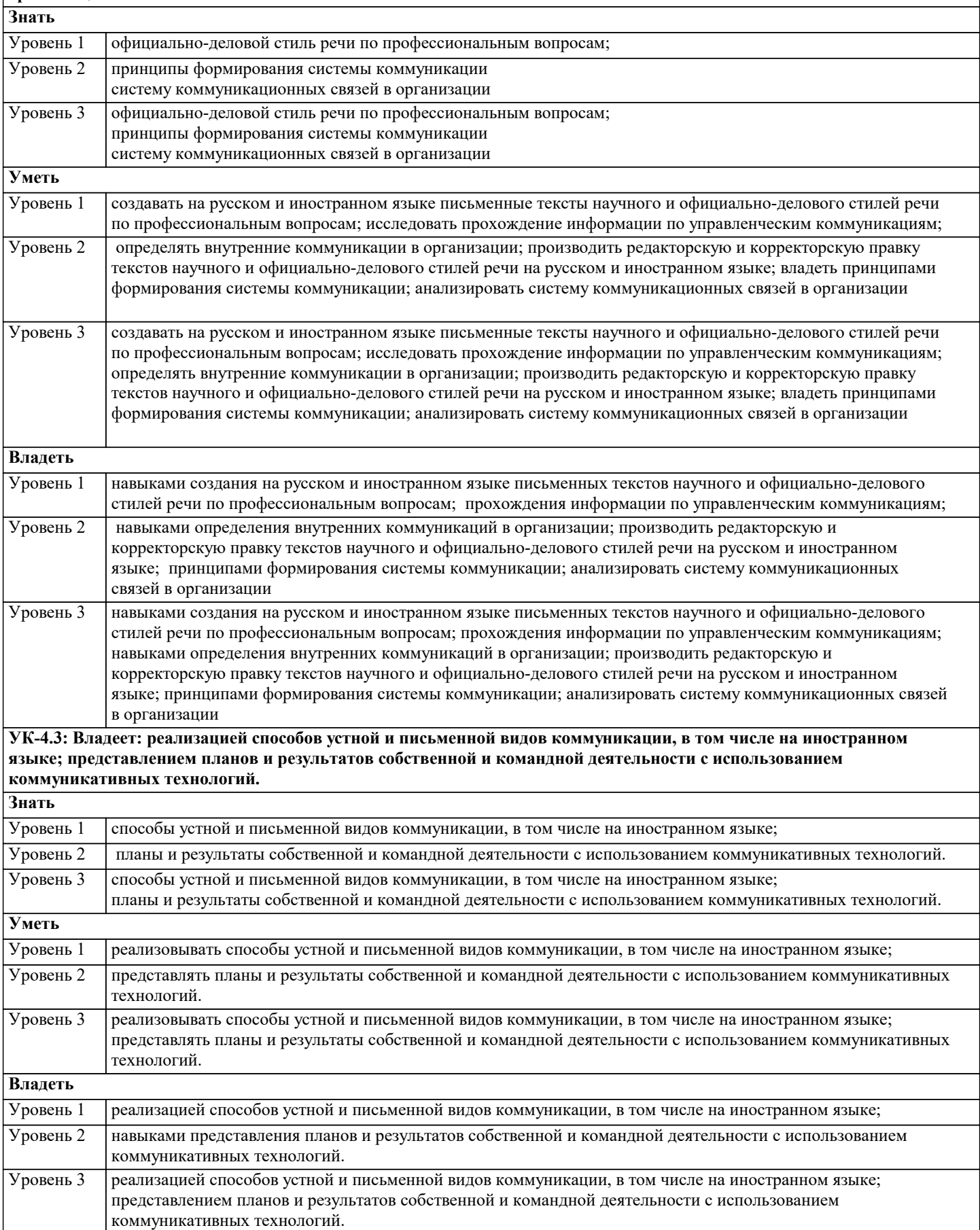

 $\mathbf{r}$ 

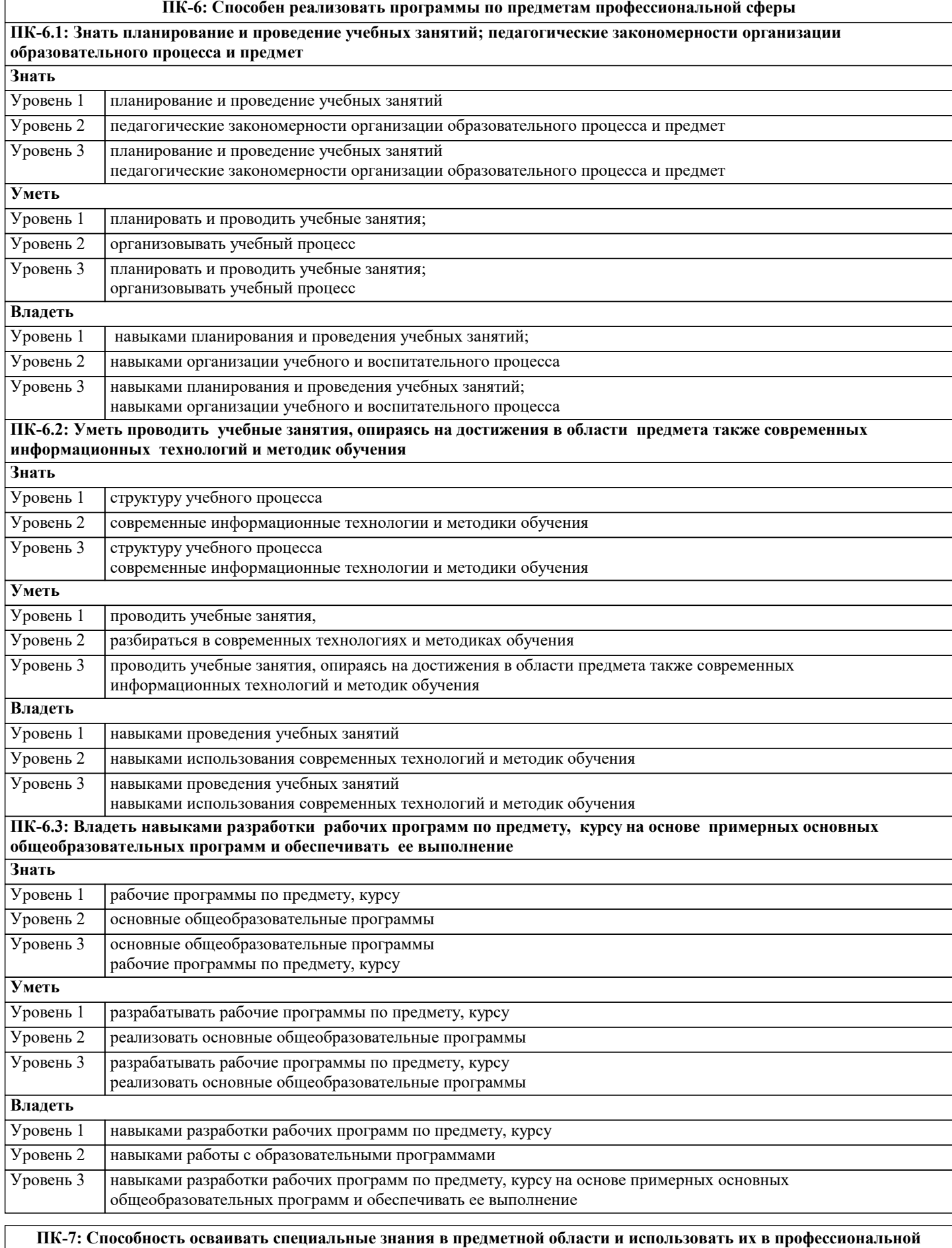

**деятельности**

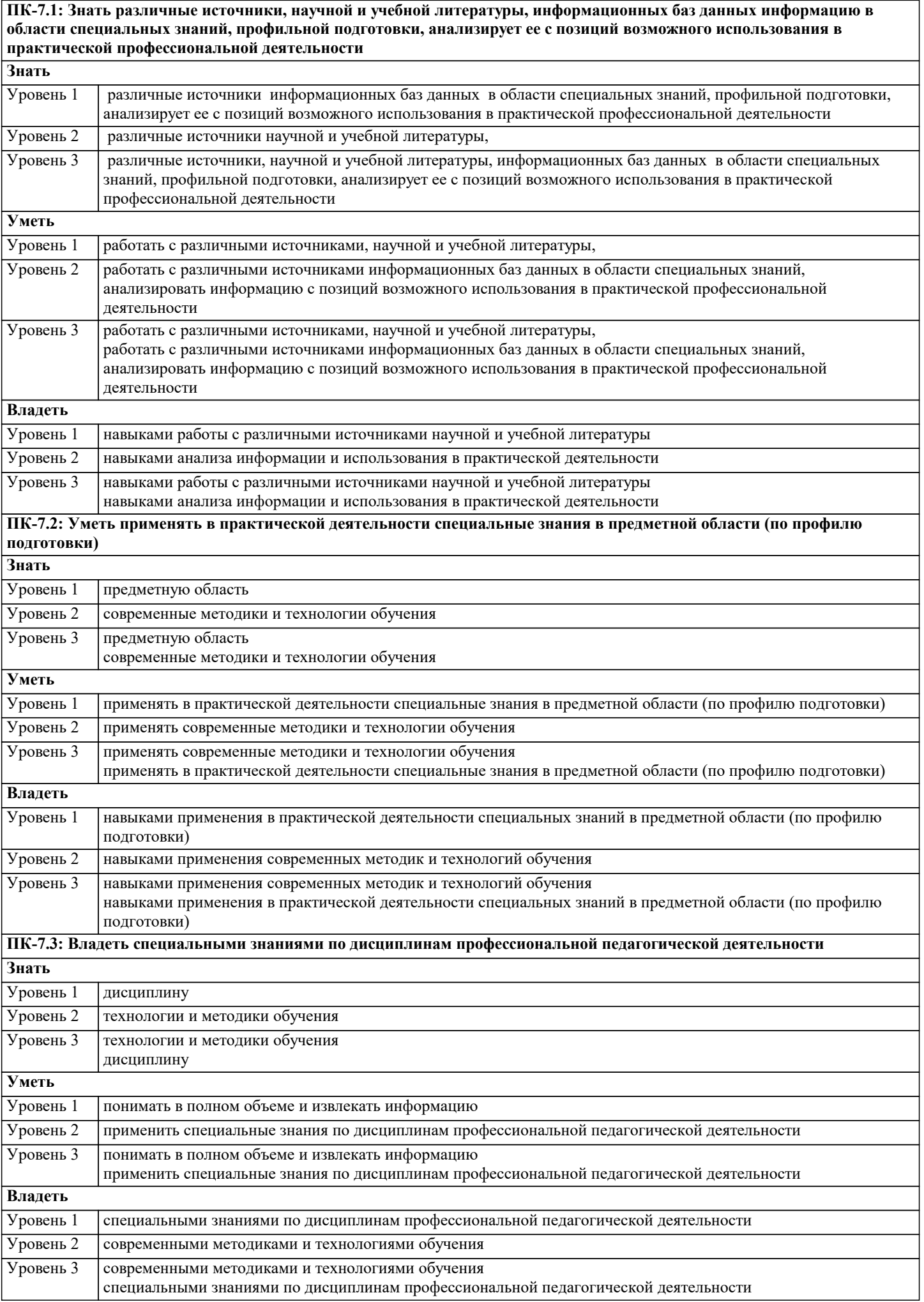

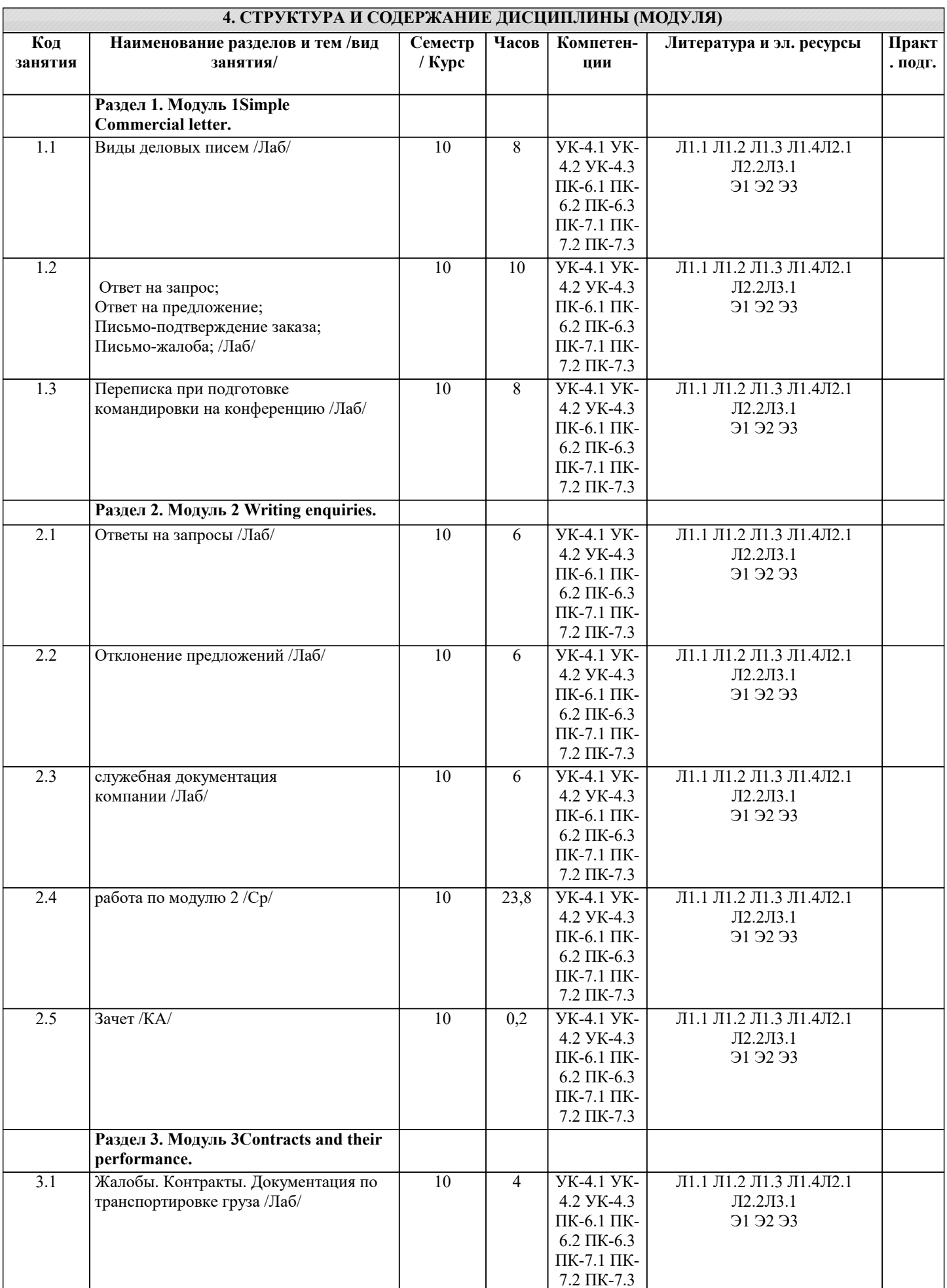

# 5. ОЦЕНОЧНЫЕ МАТЕРИАЛЫ

## 5.1. Контрольные вопросы и задания

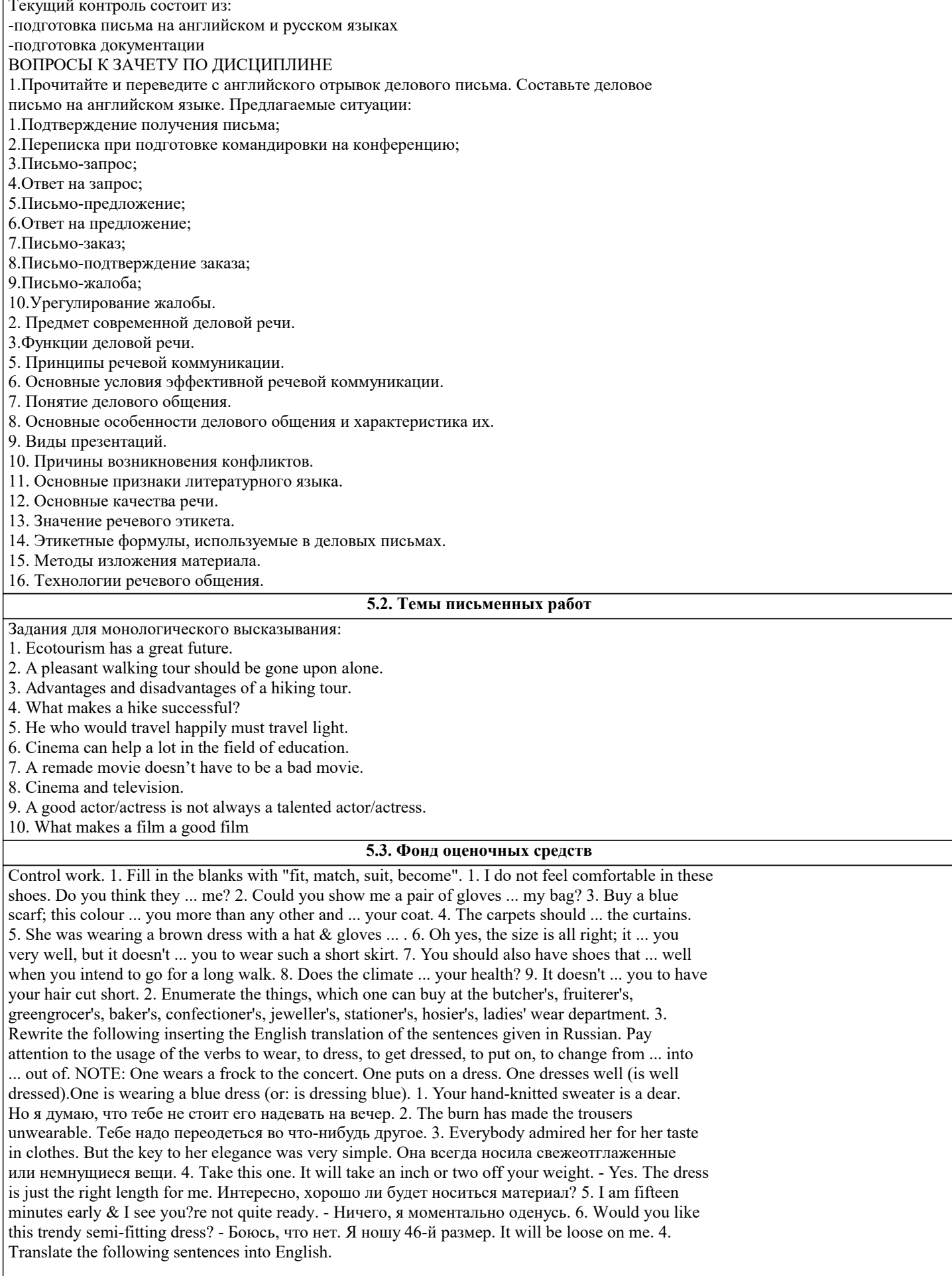

#### 1. Девочка была очень бедно одета: платье ее

было выпущено до последнего предела, и подол был обтрепан; боковые швы были расставлены кусочками ткани, не подходившими по цвету. Было видно, что туфли ей малы и жмут. 2. У нее удивительное чувство стиля, не правда ли ? Все, что она носит, имеет очень простой покрой, но очень ей идет. - Да, действительно, у нее своеобразный талант одеваться. 3. Как он выглядел вчера? -- На нем был элегантный костюм из темной шерсти. 4. У тебя сильно стоптались каблуки на сапожках. Надо сделать набойки. 5. Было жарко, и мужчины были без пиджаков. 6. Я хочу отдать сшить себе платье к Новому году. Не посоветуешь ли, какой фасон лучше выбрать? -- У меня много журналов мод. Давай выберем что-нибудь из них. 7. Я думаю, что учительнице не следует носить таких экстравагантных платьев в школу. 8. К костюму очень удобно иметь две пары брюк. 9. Ты не знаешь, какие пальто сейчас в моде? 10. Это не мой размер. Подберите мне, пожалуйста, костюм на номер больше. 11. Она всегда любила одеваться по моде, но не любила вычурных фасонов. 12. Тебе не кажется, что я вдруг стала расточительной? Купила себе такое дорогое платье! 13. Эта шляпа не идет к такому туалету. Иди лучше без шляпы. 14. Кажется, сейчас опять стали модными бусы. 15. Ты должна отдать это платье переделать. Оно плохо на тебе сидит. 16. Мне надо отутюжить костюм. Где я могу это сделать? 17. Мне бы хотелось шелковое белье. Пойдем в отдел женской одежды. Моя подруга сказала, что сейчас там большой выбор нижнего белья. 18. Мне нужен костюм в полоску. Мне нравится фасон этого костюма. 19. Покажите замшевые туфли на низком каблуке. Мне нужны туфли для улицы. Ой, эти ,кажется, малы. Дайте мне, пожалуйста, на номер больше. 20. Мне нужна фетровая шляпа. - Попробуйте вот эту. - Она мне идет? -- Нет, это не ваш цвет. Что вы скажете об этой велюровой шляпе? -- Мне нравится. Она подойдет к моему пальто.

устный опрос, примерные вопросы:

Примерный перечень вопросов и заданий для устного опроса: 1. Where do you buy clothes? 2. What size clothes do you wear? 3. What is your favorite ready-made clothes department? 4. Do you ever wear tailor-made clothes?

## **5.4. Перечень видов оценочных средств**

Задания со свободно конструируемым ответом (СКО) предполагает составление развернутого ответа на теоретический вопрос. Задание с выбором одного варианта ответа (ОВ, в задании данного типа предлагается несколько вариантов ответа, среди которых один верный. Задания со свободно конструируемым ответом (СКО) предполагает составление развернутого ответа.

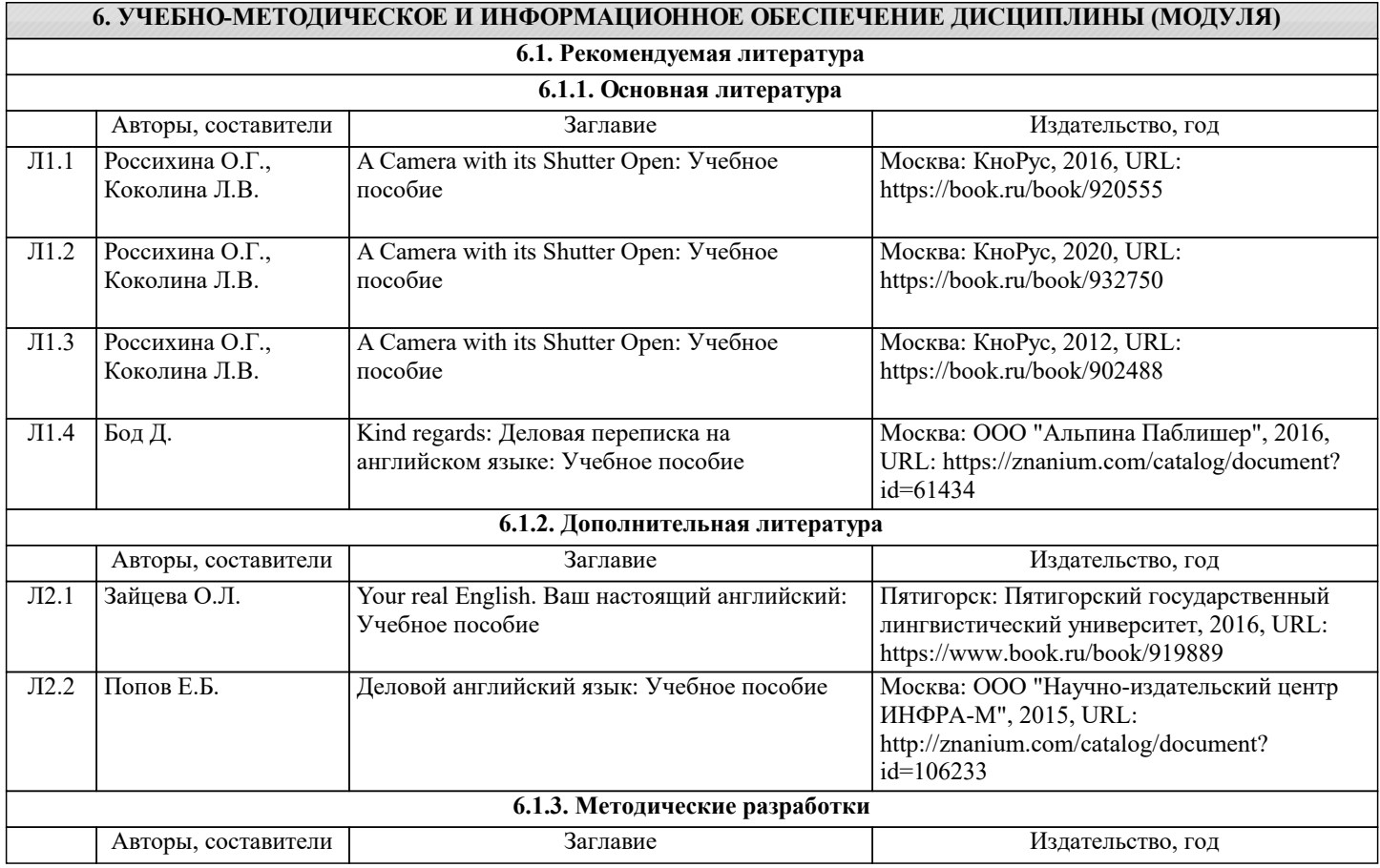

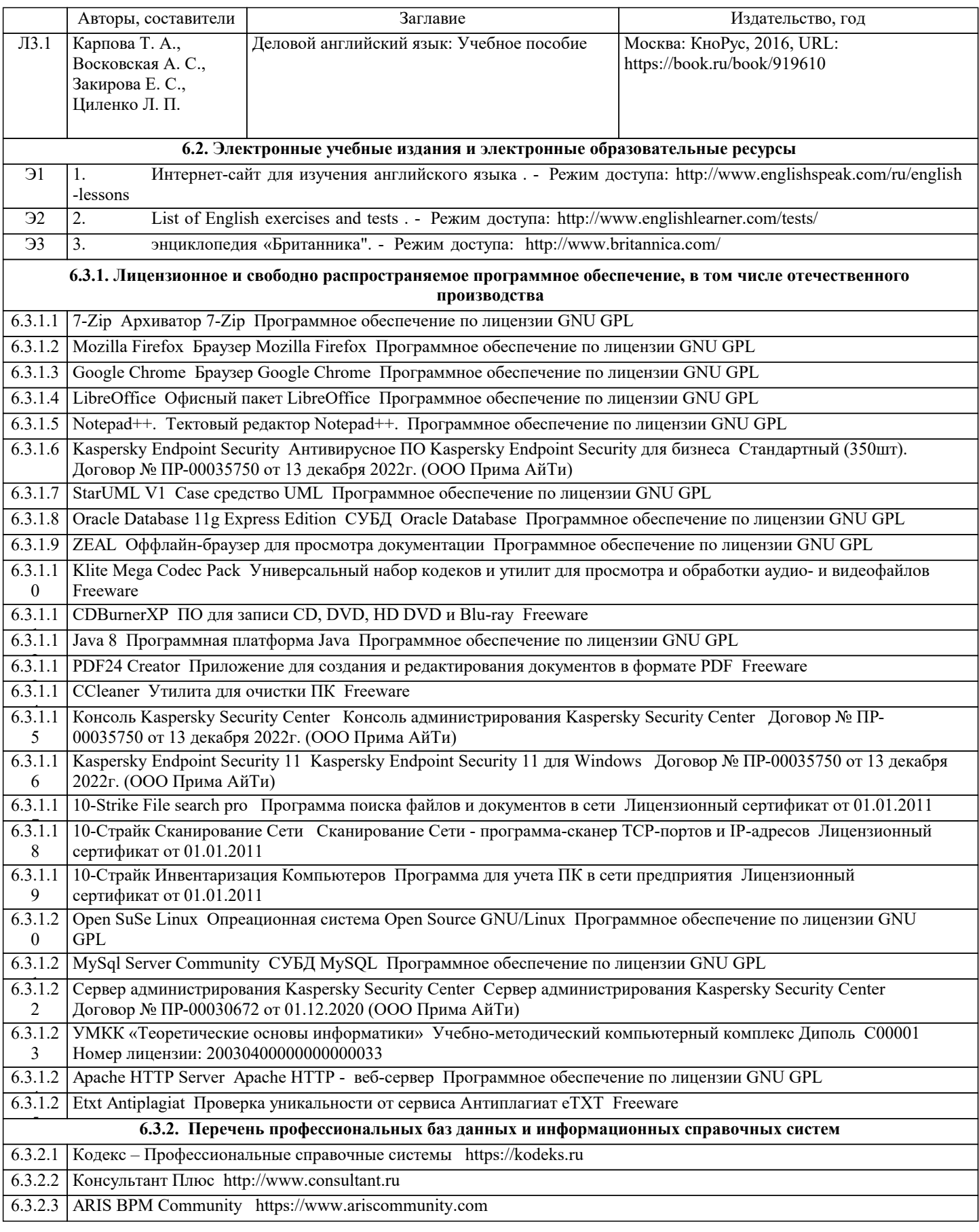

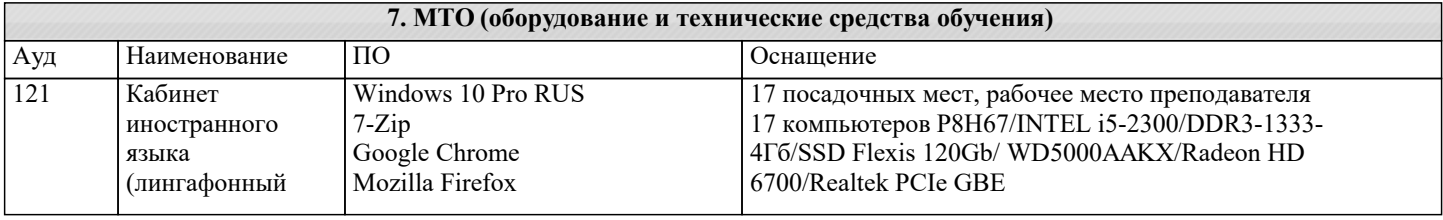

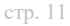

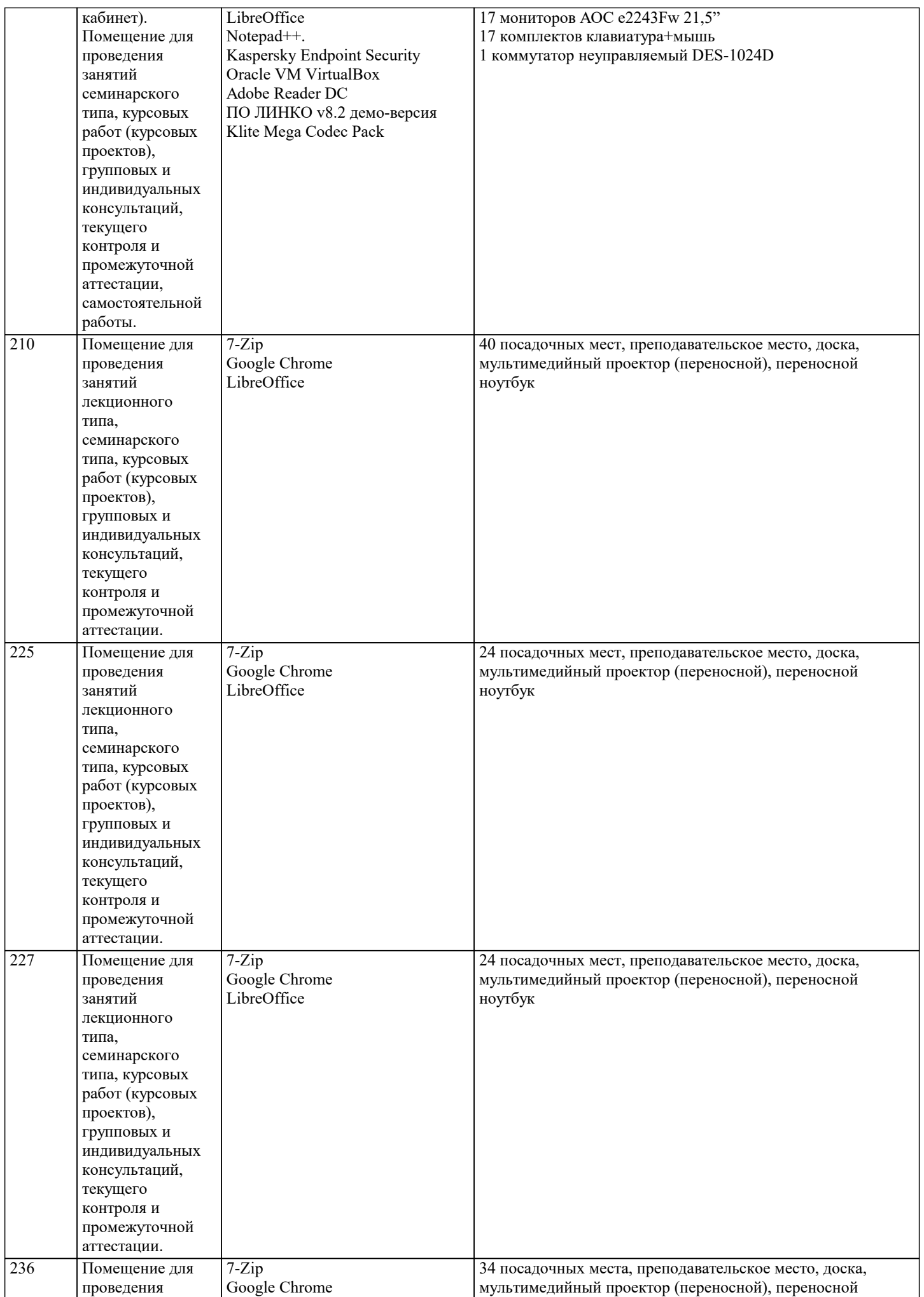

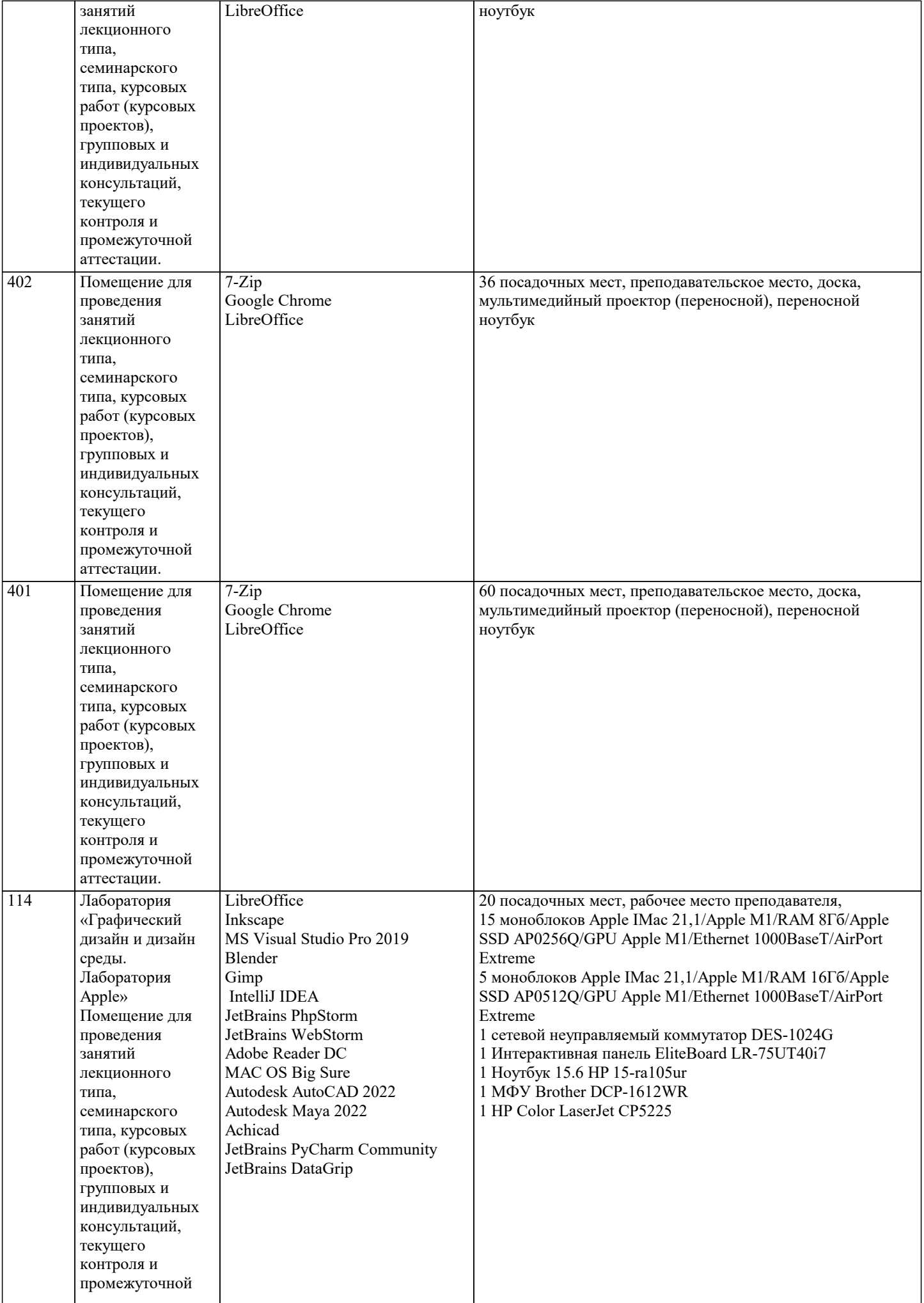

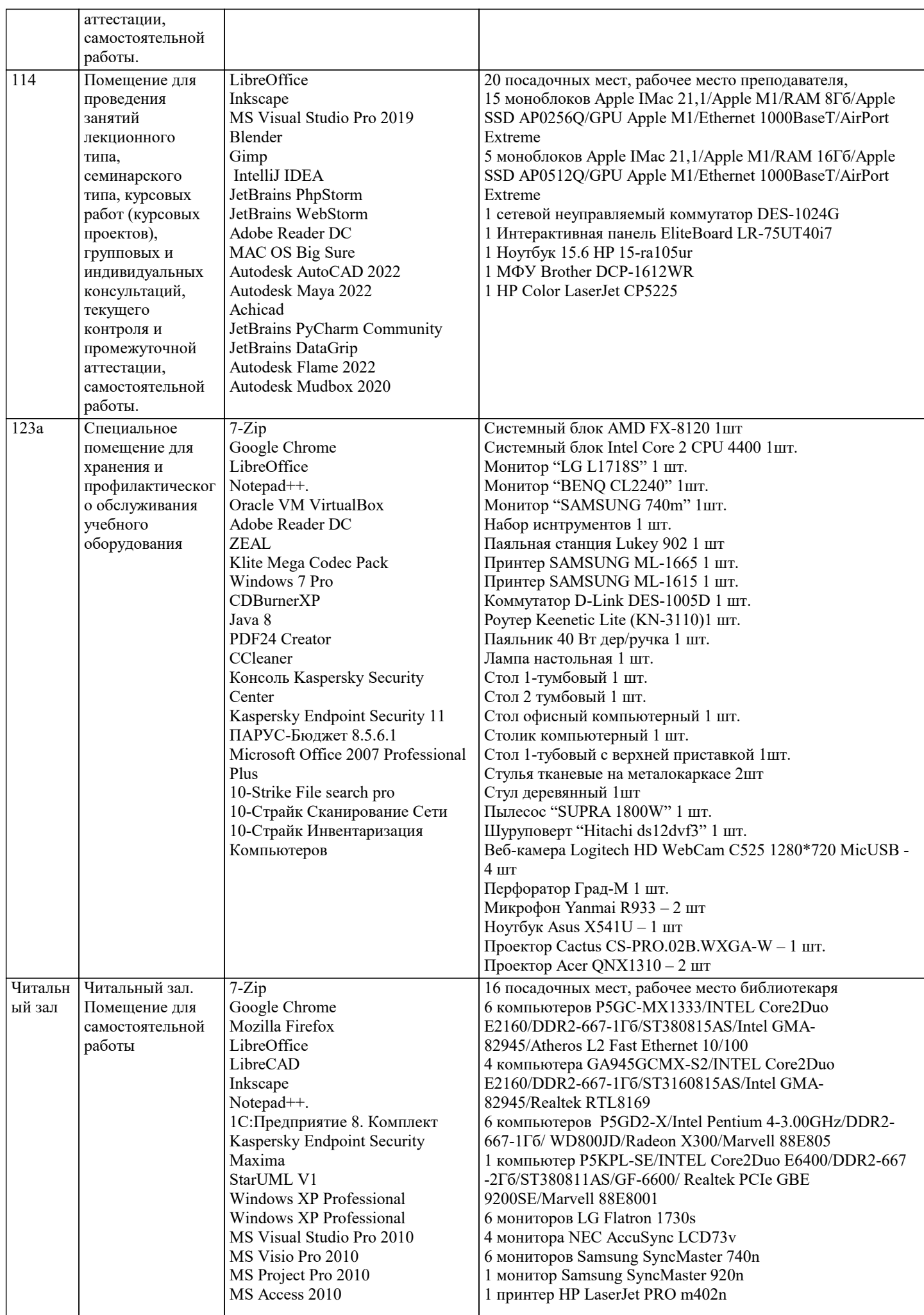

 $\top$ 

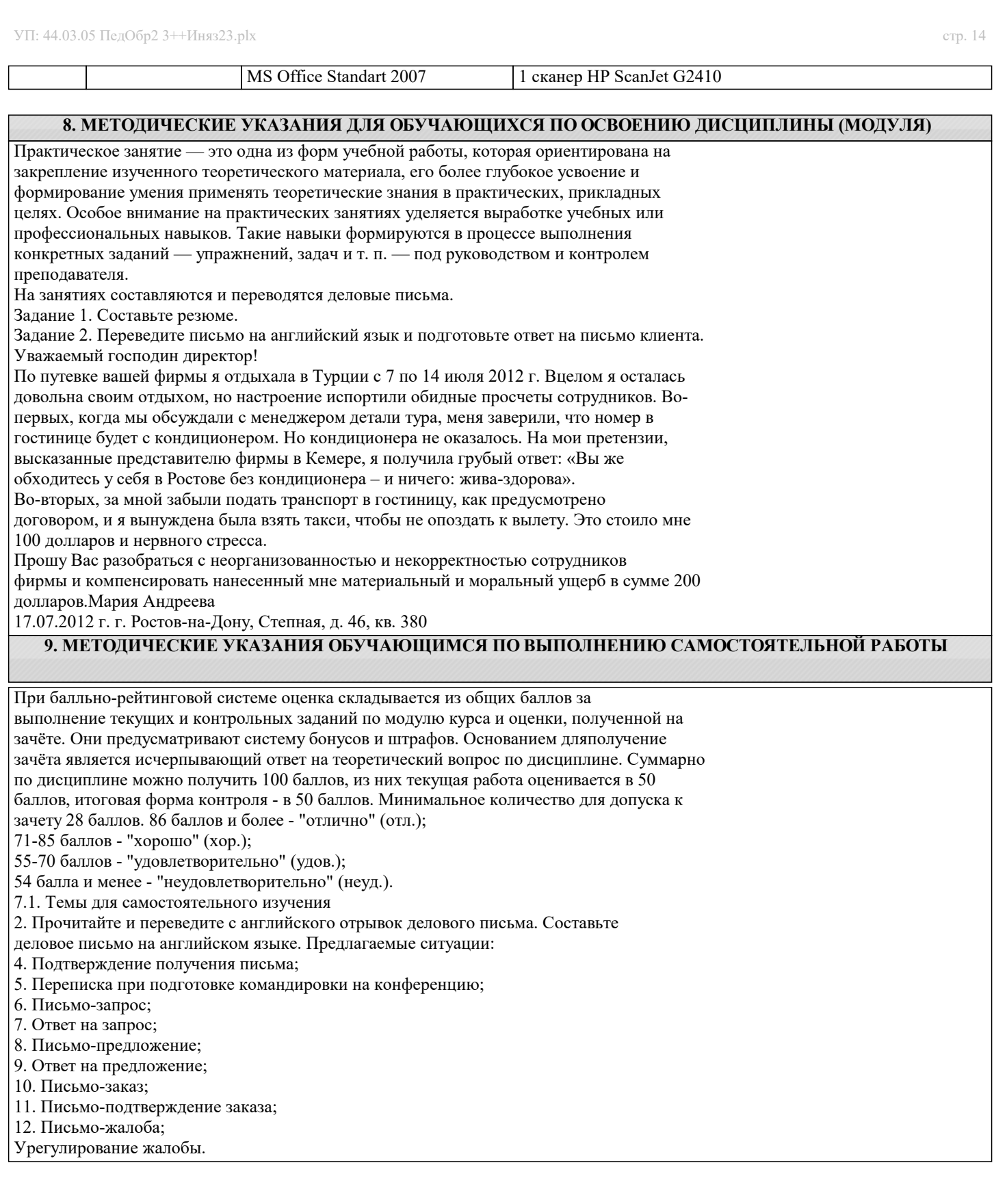